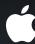

## Advanced Gesture Recognition

Fail early, fail often

Josh Shaffer and Brad Moore

iPhone Frameworks Engineers

### What You'll Learn

- View interaction—on touches and gestures and views
- Subclassing—defining custom gestures

## **UIResponder Review**

- (void)touchesBegan:(NSSet \*)touches withEvent:(UIEvent \*)event;
- (void)touchesMoved:(NSSet \*)touches withEvent:(UIEvent \*)event;
- (void)touchesEnded:(NSSet \*)touches withEvent:(UIEvent \*)event;
- (void)touchesCancelled:(NSSet \*)touches withEvent:(UIEvent \*)event;

### **UIResponder Review**

#### UIWindow: - (void)sendEvent:(UIEvent\*)event;

- (void)touchesBegan:(NSSet \*)touches withEvent:(UIEvent \*)event;
- (void)touchesMoved:(NSSet \*)touches withEvent:(UIEvent \*)event;
- (void)touchesEnded:(NSSet \*)touches withEvent:(UIEvent \*)event;
- (void)touchesCancelled:(NSSet \*)touches withEvent:(UIEvent \*)event;

### **UIResponder Review**

UIApplication: - (void)sendEvent:(UIEvent\*)event;

UIWindow: - (void)sendEvent:(UIEvent\*)event;

- (void)touchesBegan:(NSSet \*)touches withEvent:(UIEvent \*)event;
- (void)touchesMoved:(NSSet \*)touches withEvent:(UIEvent \*)event;
- (void)touchesEnded:(NSSet \*)touches withEvent:(UIEvent \*)event;
- (void)touchesCancelled:(NSSet \*)touches withEvent:(UIEvent \*)event;

## **Touch Delivery with Views**

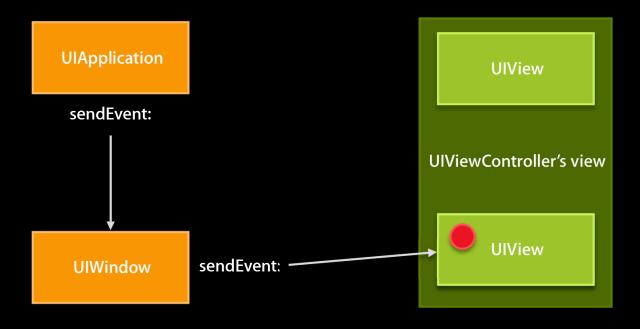

## Touch Delivery with Gesture Recognizers

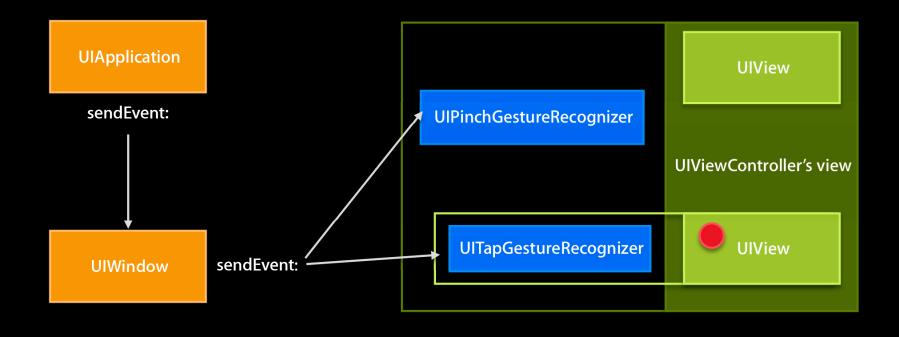

## Touch Delivery with Gesture Recognizers

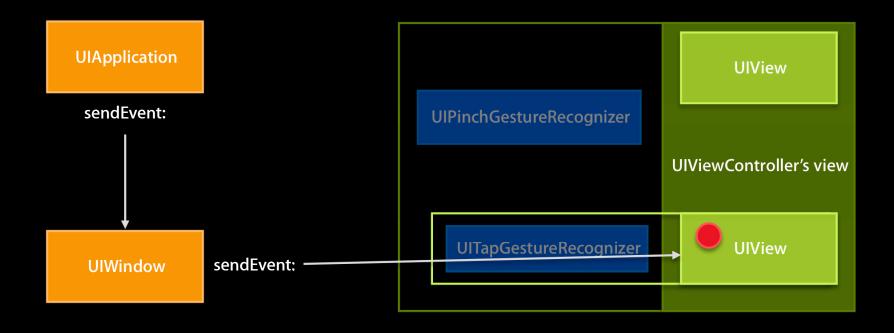

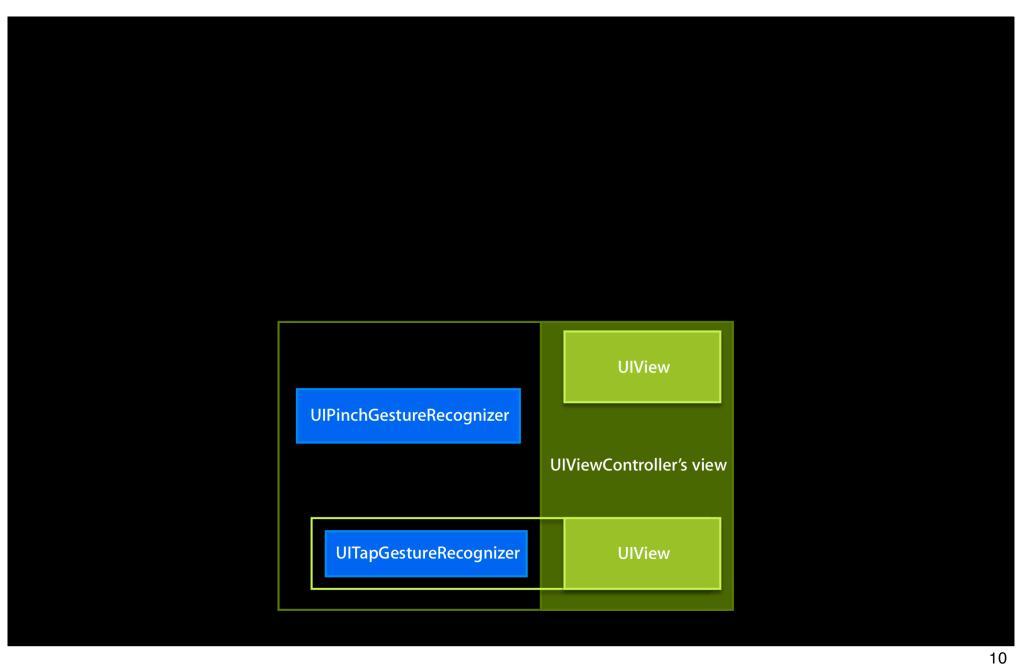

## **Touch Cancellation**

|             | /             | /             | /                 | /             | /             |
|-------------|---------------|---------------|-------------------|---------------|---------------|
| Recognizers | touchesBegan: | touchesMoved: | touchesMoved:     | touchesMoved: | touchesEnded: |
| Тар         | Possible      | Possible      | Failed            |               |               |
| Pinch       | Possible      | Possible      | Began             | Changed       | Ended         |
| UIViews     | touchesBegan: | touchesMoved: | touchesCancelled: |               |               |

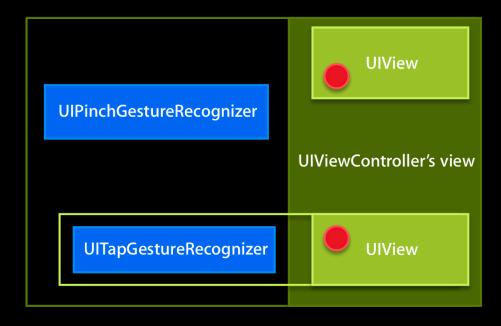

# Interaction with Views

#### **Canceling Touches**

@property BOOL cancelsTouchesInView;

## **No Touch Cancellation**

|             | /              | /             | /             | /             | /             |
|-------------|----------------|---------------|---------------|---------------|---------------|
| Recognizers | touches Began: | touchesMoved: | touchesMoved: | touchesMoved: | touchesEnded: |
| Тар         | Possible       | Possible      | Failed        |               |               |
| Pinch       | Possible       | Possible      | Began         | Changed       | Ended         |
| UIViews     | touches Began: | touchesMoved: | touchesMoved: | touchesMoved: | touchesEnded: |

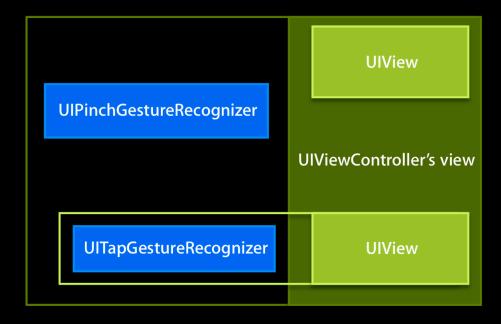

# Interaction with Views Delaying Touches

```
@property BOOL delaysTouchesEnded;
```

@property BOOL delaysTouchesBegan;

## **Delay Touches Ended**

|             | /              | /             | /             |               |
|-------------|----------------|---------------|---------------|---------------|
| Recognizers | touches Began: | touchesMoved: | touchesEnded: |               |
| Double Tap  | Possible       | Possible      | Possible      | Failed        |
| Pinch       | Possible       | Possible      | Failed        |               |
| UIView      | touches Began: | touchesMoved: |               | touchesEnded: |

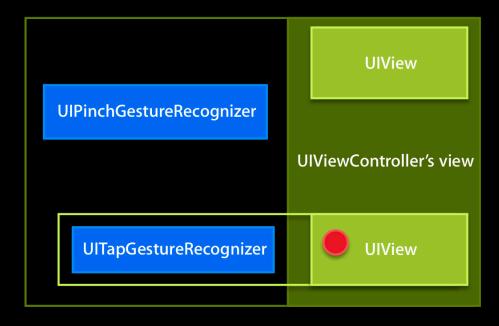

## **Delay Touches Began**

|             | /              | /             | /              | /             | /             |
|-------------|----------------|---------------|----------------|---------------|---------------|
| Recognizers | touches Began: | touchesMoved: | touchesMoved:  | touchesMoved: | touchesEnded: |
| Тар         | Possible       | Possible      | Failed         |               |               |
| Pinch       | Possible       | Possible      | Possible       | Possible      | Failed        |
| UIViews     |                |               | touches Began: | touchesMoved: | touchesEnded: |
|             |                |               | touchesMoved:  |               |               |

UlView
UlViewController's view
UlTapGestureRecognizer
UlViewController's view

#import <UIGestureRecognizerSubclass.h>

# Subclassing UIGestureRecognizer UIGestureRecognizerSubclass.h

• UIGestureRecognizer is not a subclass of UIResponder

```
- (void)touchesBegan: withEvent:
- (void)touchesMoved: withEvent:
- (void)touchesEnded: withEvent:
- (void)touchesCancelled: withEvent:
```

# Subclassing UIGestureRecognizer Changing states

UIGestureRecognizer.h

```
@property(nonatomic, readonly) UIGestureRecognizerState state;
```

• UIGestureRecognizerSubclass.h

@property(nonatomic,readwrite) UIGestureRecognizerState state;

Failure is unavoidable

UIGestureRecognizerStatePossible

UlGestureRecognizerStateFailed

UlGestureRecognizerStatePossible

Discrete state transitions

UIGestureRecognizerStatePossible

UIGestureRecognizerStateRecognized

UlGestureRecognizerStatePossible

Continuous state transitions

UlGestureRecognizerStatePossible

UlGestureRecognizerStateBegan

UlGestureRecognizerStateChanged

UlGestureRecognizerStateEnded

UIGestureRecognizerStatePossible

**Continuous state transitions** 

UlGestureRecognizerStatePossible

UlGestureRecognizerStateBegan

UlGestureRecognizerStateChanged

UlGestureRecognizerStateCancelled

UlGestureRecognizerStatePossible

Transitions as a state machine

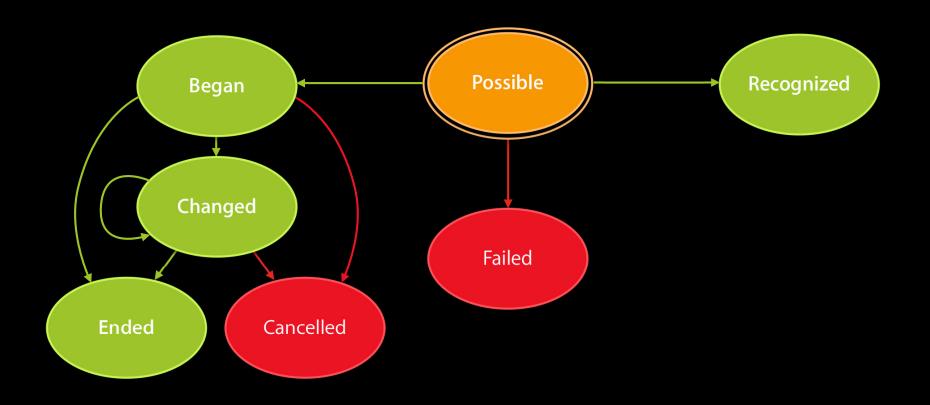

#### Transitions as a state machine

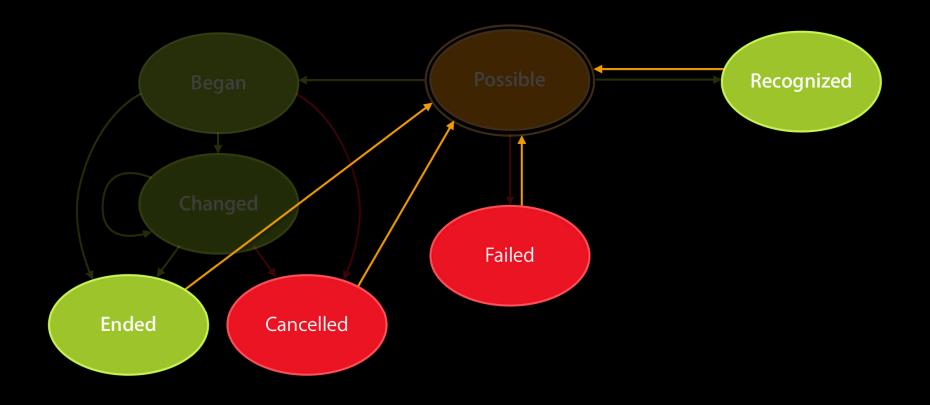

#### **Automatic reset**

- State set to UIGestureRecognizerStatePossible
- Subclass resets state
  - (void)reset;
- All failure requirements must be fulfilled again
- All existing touches ignored

# Subclassing UIGestureRecognizer Ignoring touches

- Stop further delivery
  - (void)ignoreTouch:(UITouch\*)touch forEvent:(UIEvent\*)event;
- Manually ignoring prevents cancellation

#### Effects of state changes

| State                              | Actions Performed | Reset      |
|------------------------------------|-------------------|------------|
| UlGestureRecognizerStatePossible   |                   |            |
| UlGestureRecognizerStateBegan      |                   |            |
| UlGestureRecognizerStateChanged    |                   |            |
| UIGestureRecognizerStateEnded      |                   |            |
| UIGestureRecognizerStateCancelled  |                   | $\bigcirc$ |
| UIGestureRecognizerStateRecognized |                   |            |
| UlGestureRecognizerStateFailed     |                   |            |

# Writing a Gesture Recognizer

How not to recognize taps

# Subclassing UlGestureRecognizer Simple tap gesture recognizer

```
#import <UIKit/UIGestureRecognizerSubclass.h>
@interface SimpleTapRecognizer : UIGestureRecognizer {}

- (void)touchesEnded:(NSSet *)touches withEvent:(UIEvent *)event {
    if ([[event touchesForGestureRecognizer:self] count] == 1 &&
        [[touches anyObject] tapCount] == 1) {
        self.state = UIGestureRecognizerStateRecognized;
    } else {
        self.state = UIGestureRecognizerStateFailed;
    }
}

- (void)touchesCancelled:(NSSet *)touches withEvent:(UIEvent *)event {
        self.state = UIGestureRecognizerStateFailed;
}
```

#### Simple tap gesture recognizer

```
- (void)touchesBegan:(NSSet *)touches withEvent:(UIEvent *)event {
   if ([[event touchesForGestureRecognizer:self] count] > 1) {
       self.state = UIGestureRecognizerStateFailed;
   }
}
- (void)touchesMoved:(NSSet *)touches withEvent:(UIEvent *)event {
   if ([[touches anyObject] tapCount] != 1) {
       self.state = UIGestureRecognizerStateFailed;
   }
}
```

#### **Preventing exclusion**

```
@property (nonatomic) NSUInteger numberOfTapsRequired;

- (B00L)canPreventGestureRecognizer:(UIGestureRecognizer *)gestureRecognizer {
   if ([gestureRecognizer isKindOfClass:[SimpleTapRecognizer class]] &&
        [gestureRecognizer numberOfTapsRequired] > [self numberOfTapsRequired]) {
        return NO;
   }
   return YES;
}

- (B00L)canBePreventedByGestureRecognizer:(UIGestureRecognizer *)recognizer {
        return YES;
}
```

#### **Best Practices**

#### How to fail gracefully

- Perform calculations for recognition in screen coordinates
- Convert to local view coordinates when necessary

## Demo

**Brad Moore** 

iPhone Frameworks Engineer

#### More Information

#### **Bill Dudney**

Application Frameworks Evangelist dudney@apple.com

#### **Documentation**

UIGestureRecognizer Class Reference http://developer.apple.com/iphone/library/documentation/uikit/reference/ UIGestureRecognizer\_Class/Reference/Reference.html

#### **Apple Developer Forums**

http://devforums.apple.com

## **Related Sessions**

| Simplifying Touch Event Handling with Gesture Recognizers | Pacific Heights<br>Wednesday 3:15PM |
|-----------------------------------------------------------|-------------------------------------|
| Mastering Table Views                                     | Pacific Heights<br>Thursday 11:30AM |

## Labs

| Cocoa Touch Lab         | Application Frameworks Lab C<br>Thursday 9:00AM –11:15AM |
|-------------------------|----------------------------------------------------------|
| Cocoa Touch Lab         | Application Frameworks Lab C<br>Friday 9:00AM –11:45AM   |
| Gesture Recognition Lab | Application Frameworks Lab A<br>Thursday 2:00PM          |

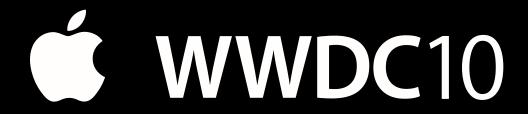

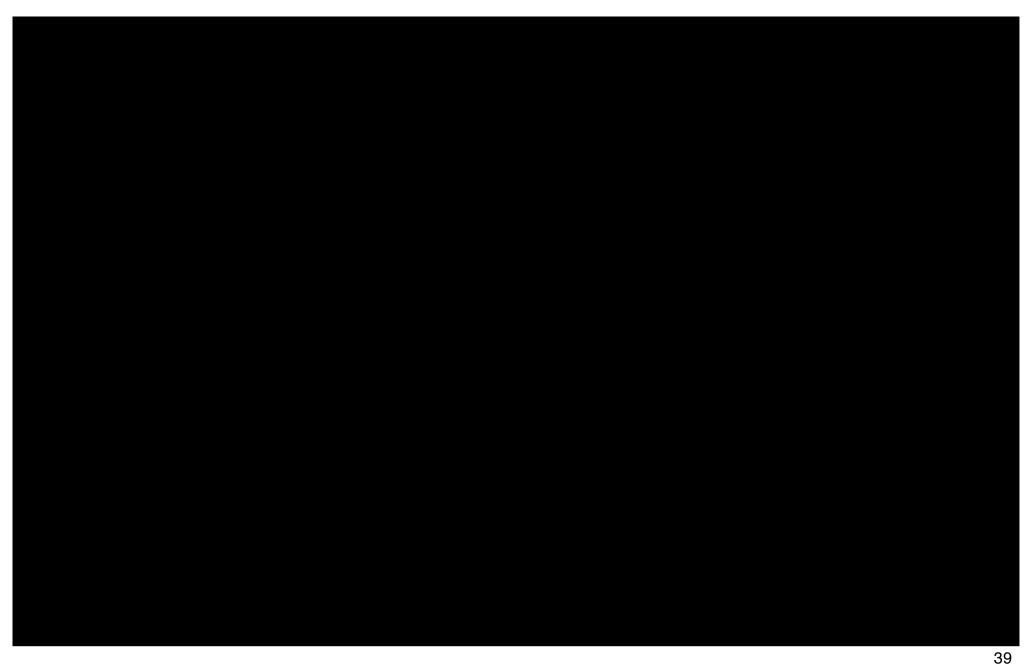

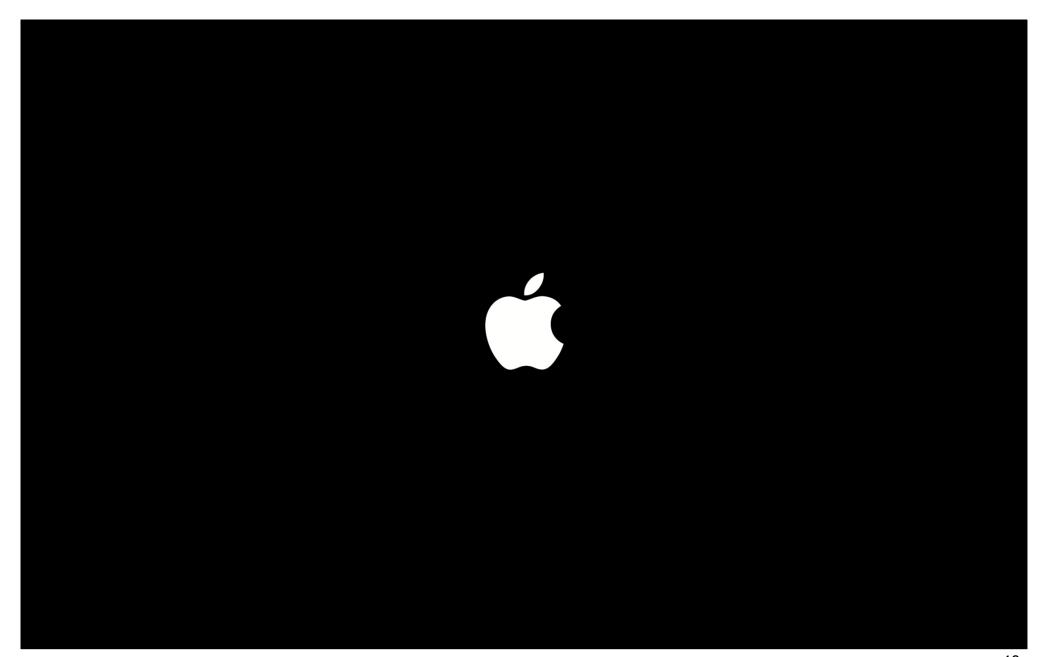